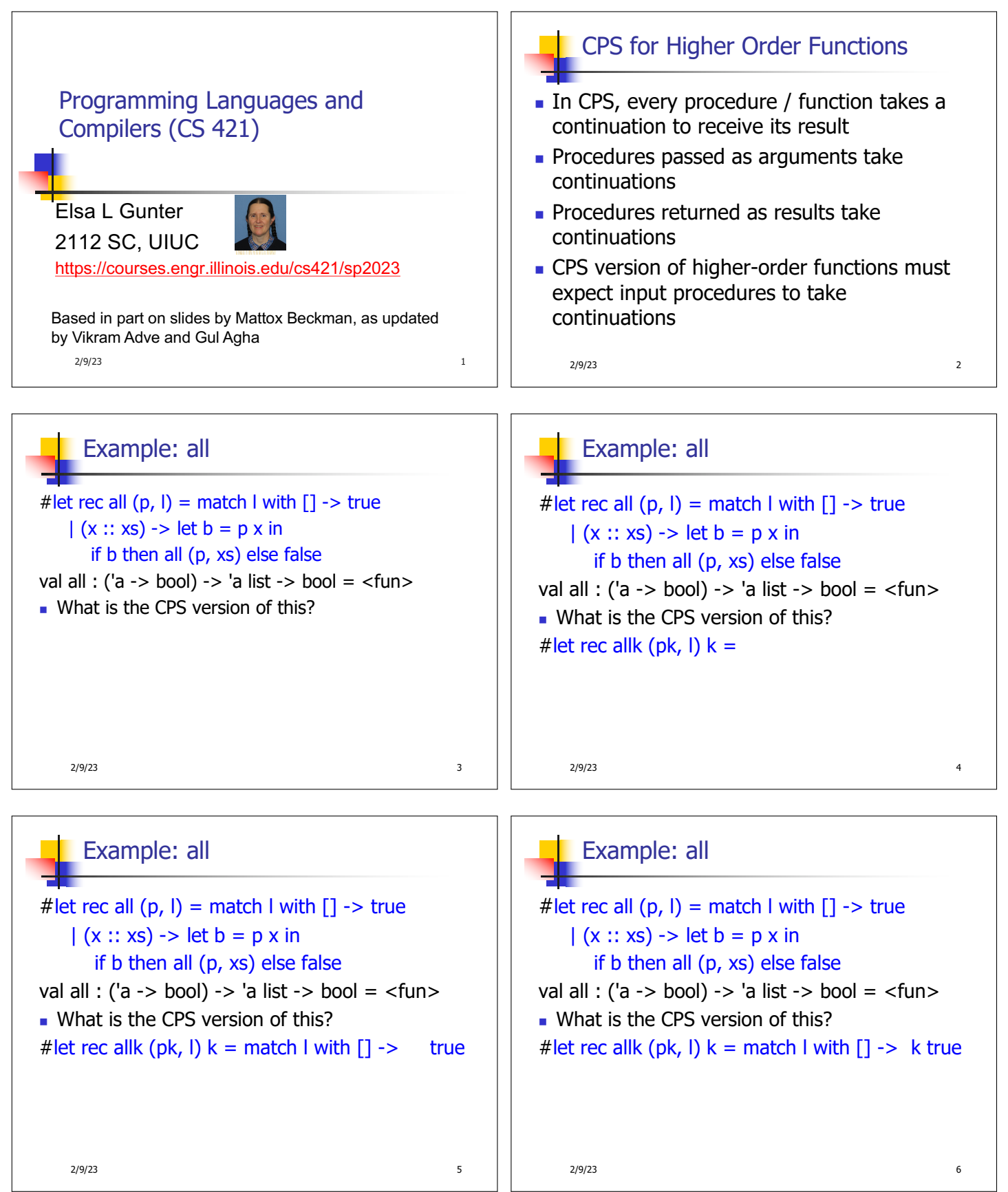

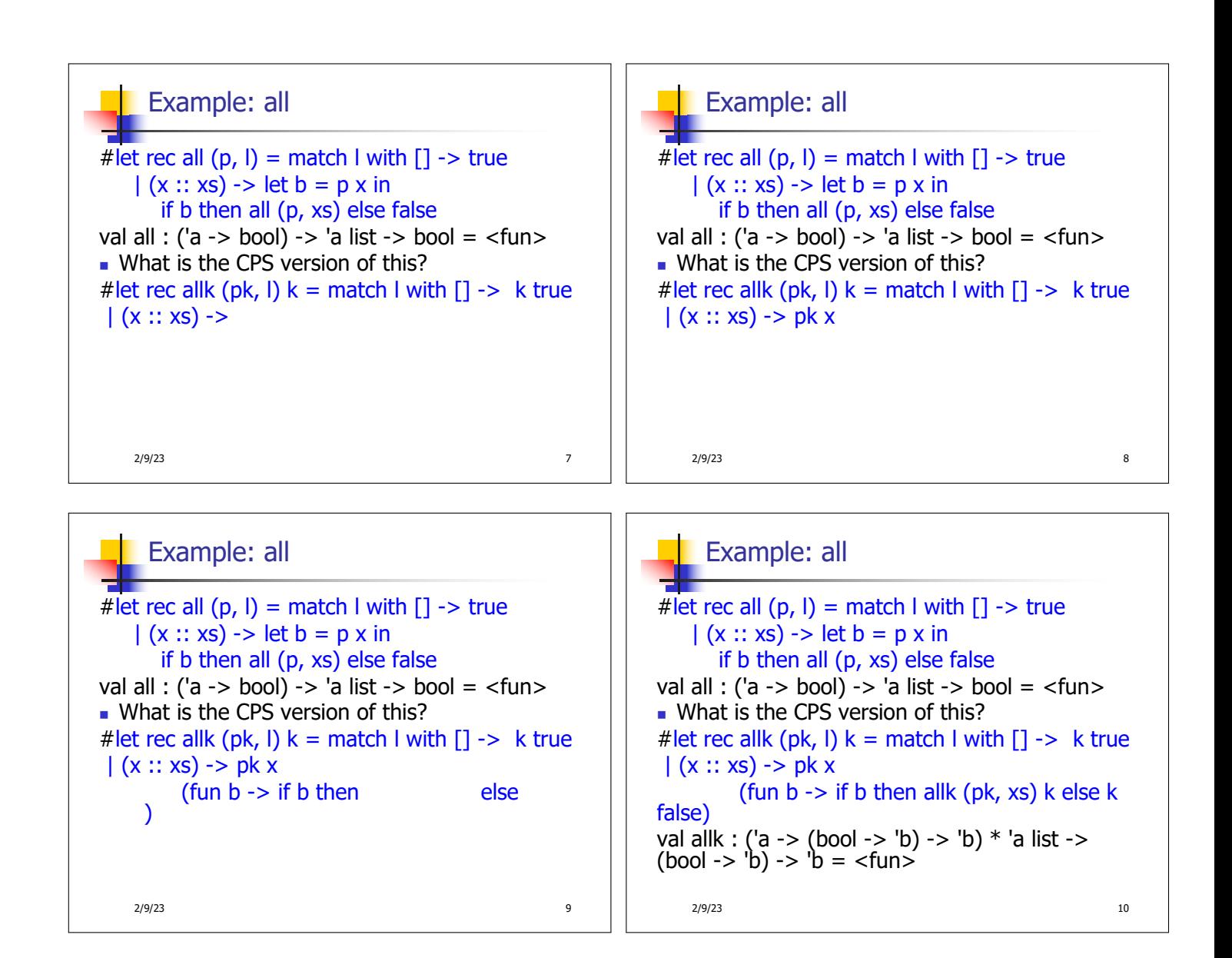

## Terminology: Review

- A function is in Direct Style when it returns its result back to the caller.
- A function is in Continuation Passing Style when it, and every function call in it, passes its result to another function.
- $\blacksquare$  A Tail Call occurs when a function returns the result of another function call without any more computations (eg tail recursion)
- **n** Instead of returning the result to the caller, we pass it forward to another function giving the computation after the call.

 $2/9/23$  and  $11$ 

CPS Transformation

- $\blacksquare$  Step 1: Add continuation argument to any function definition:
	- let f arg =  $e \Rightarrow$  let f arg k = e
	- **Idea: Every function takes an extra parameter** saying where the result goes
- $\blacksquare$  Step 2: A simple expression in tail position should be passed to a continuation instead of returned:
	- **n** return a  $\Rightarrow$  k a
	- **Assuming a is a constant or variable.**
	- $\blacksquare$  "Simple" = "No available function calls."
	- 2/9/23 12

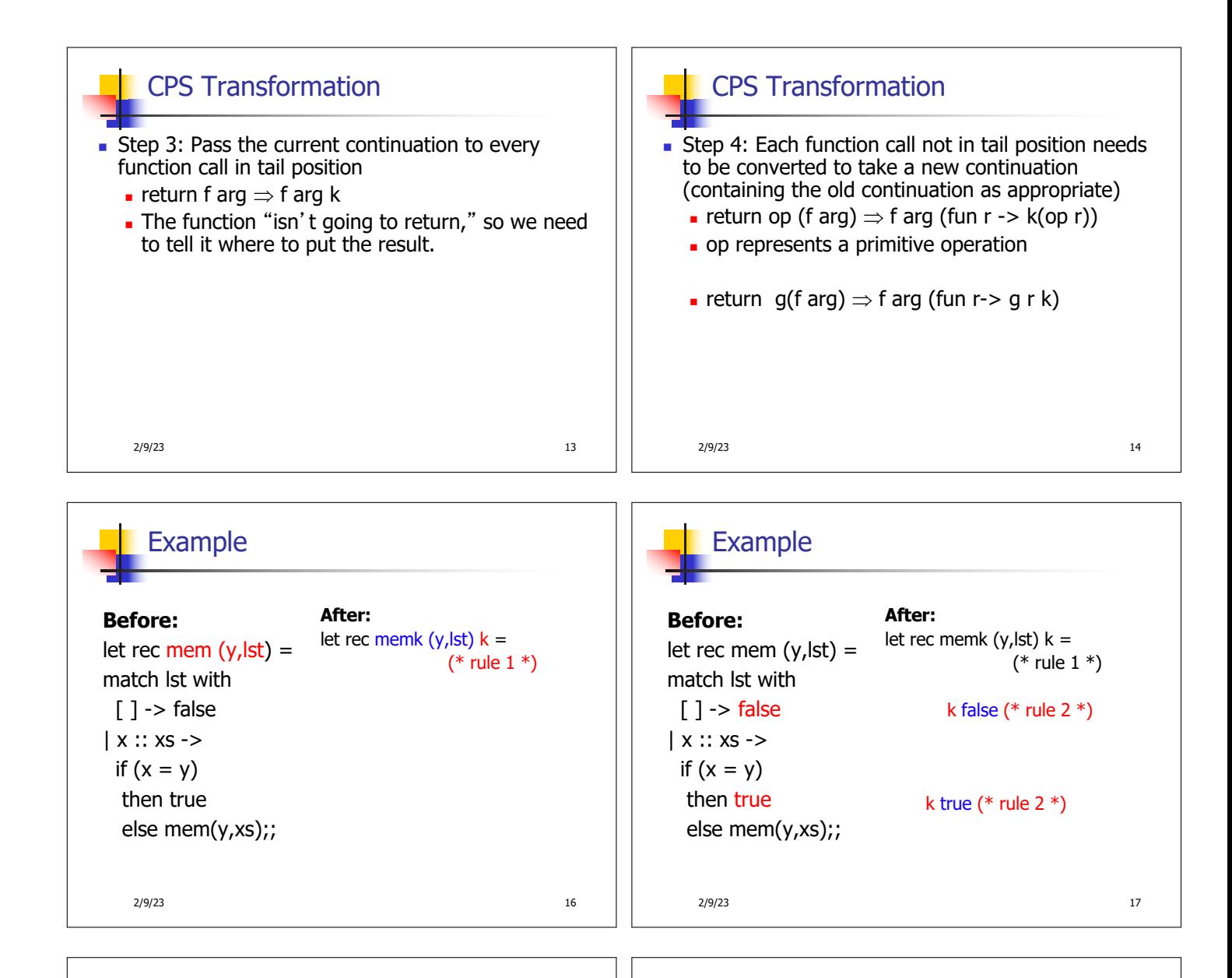

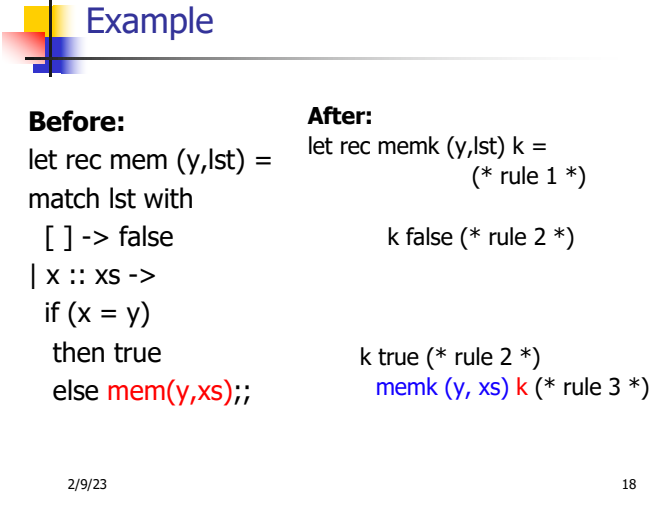

## Example

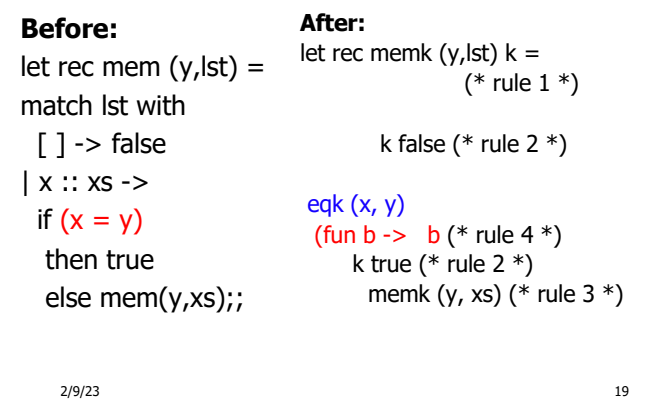

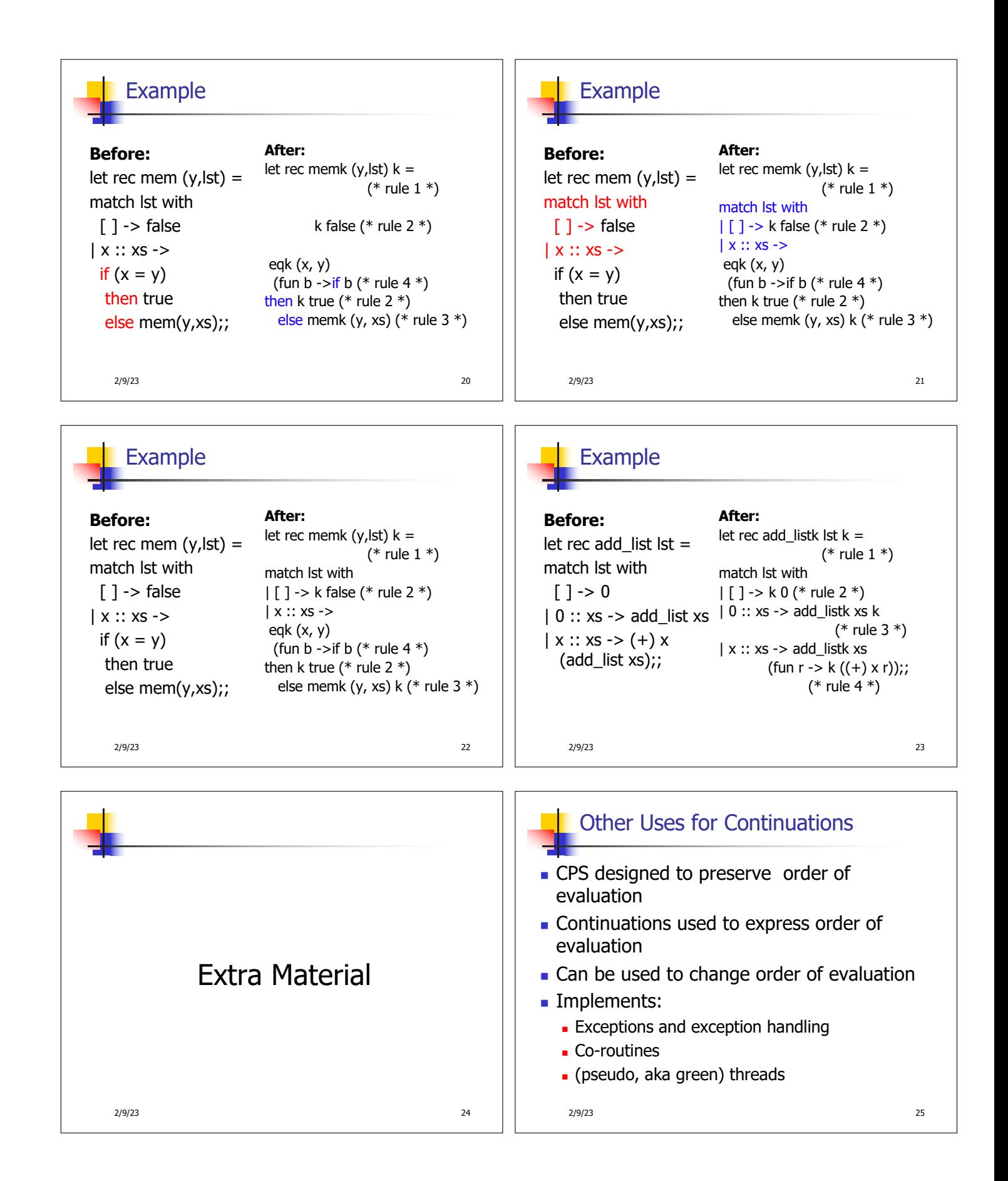

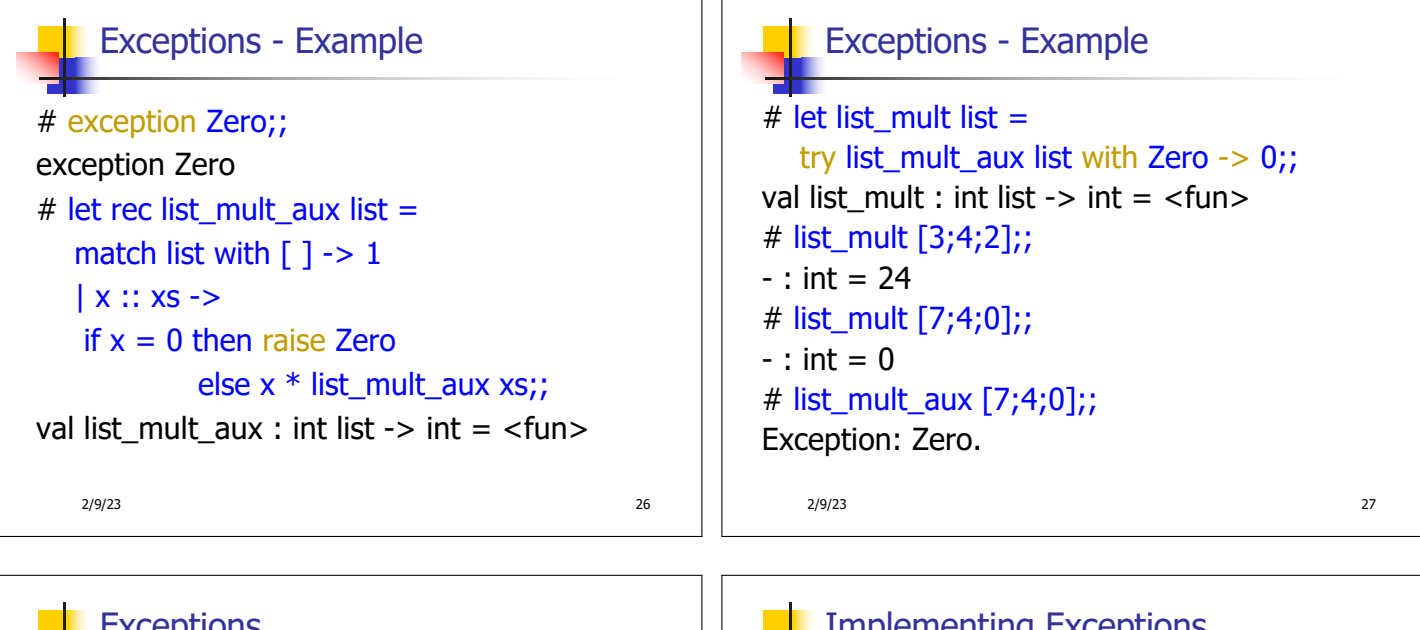

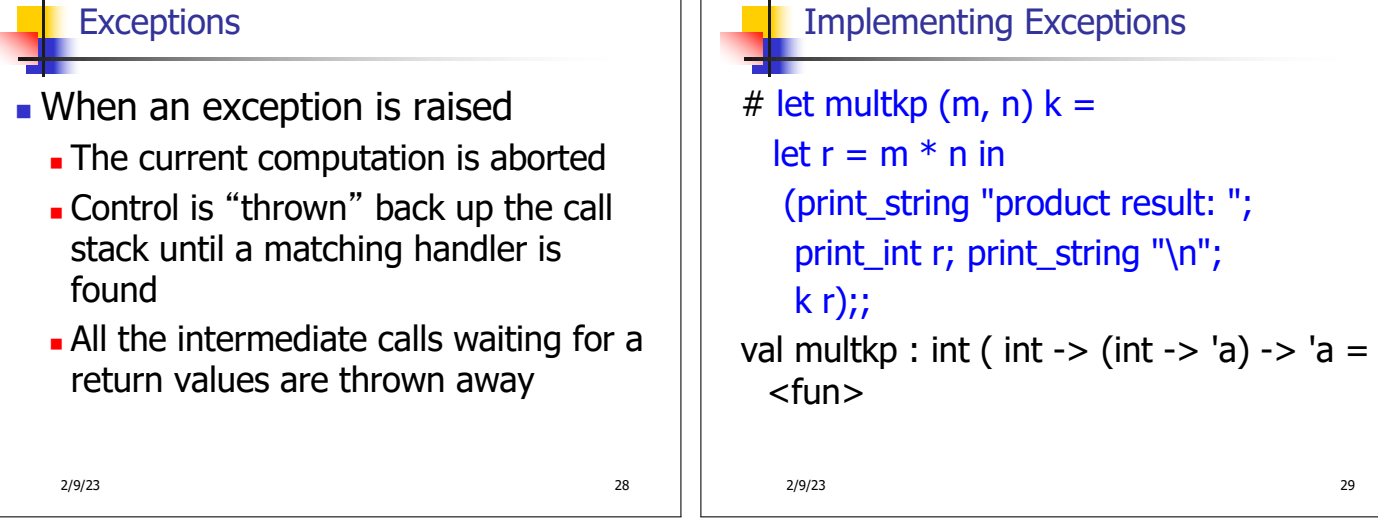

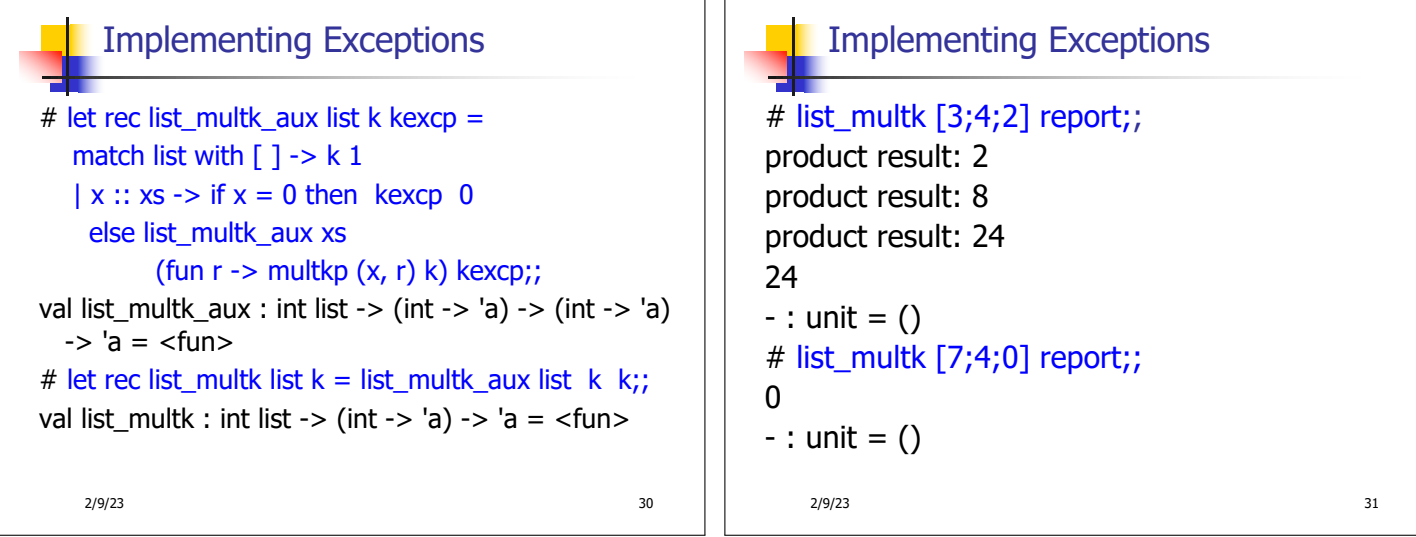

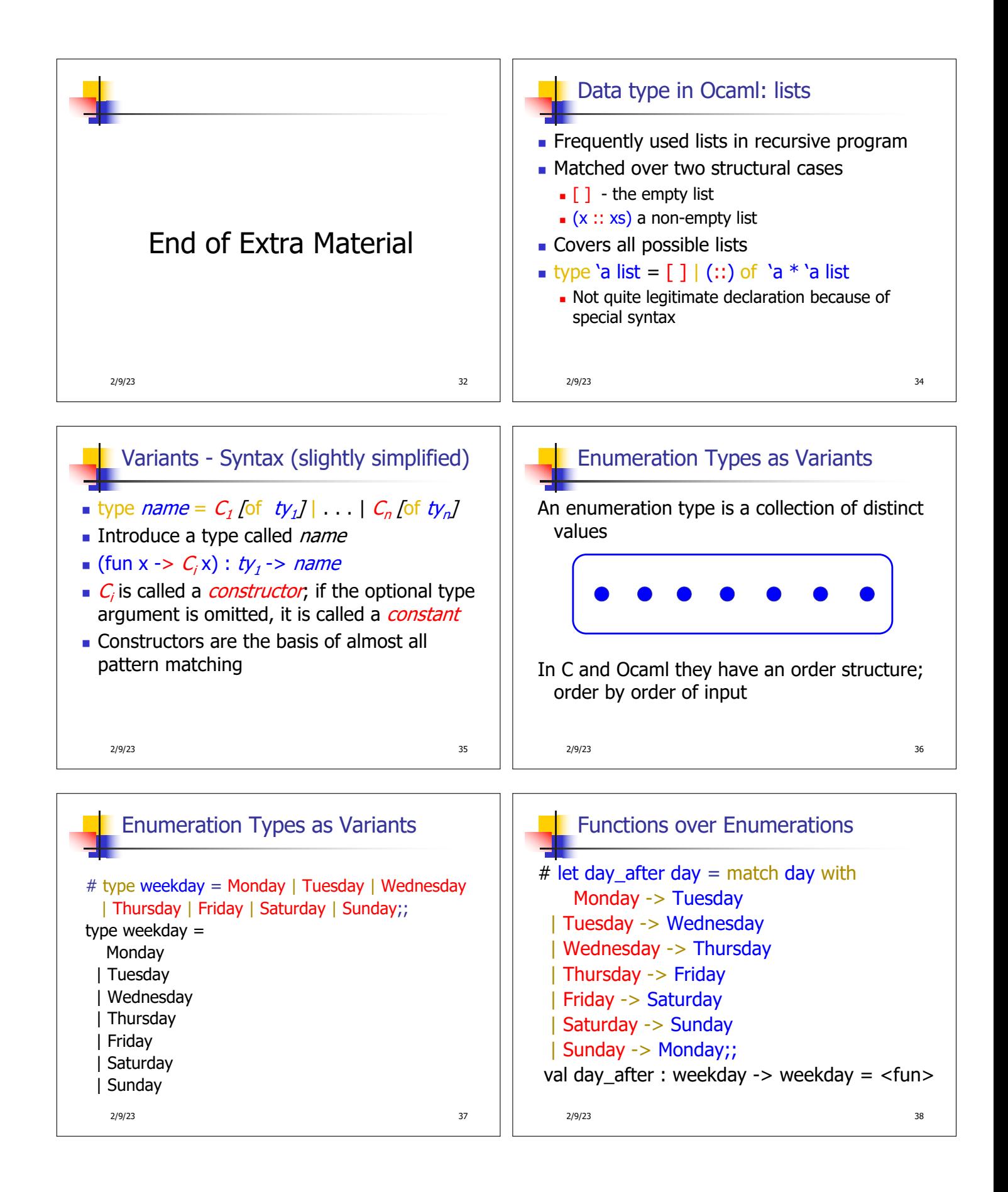

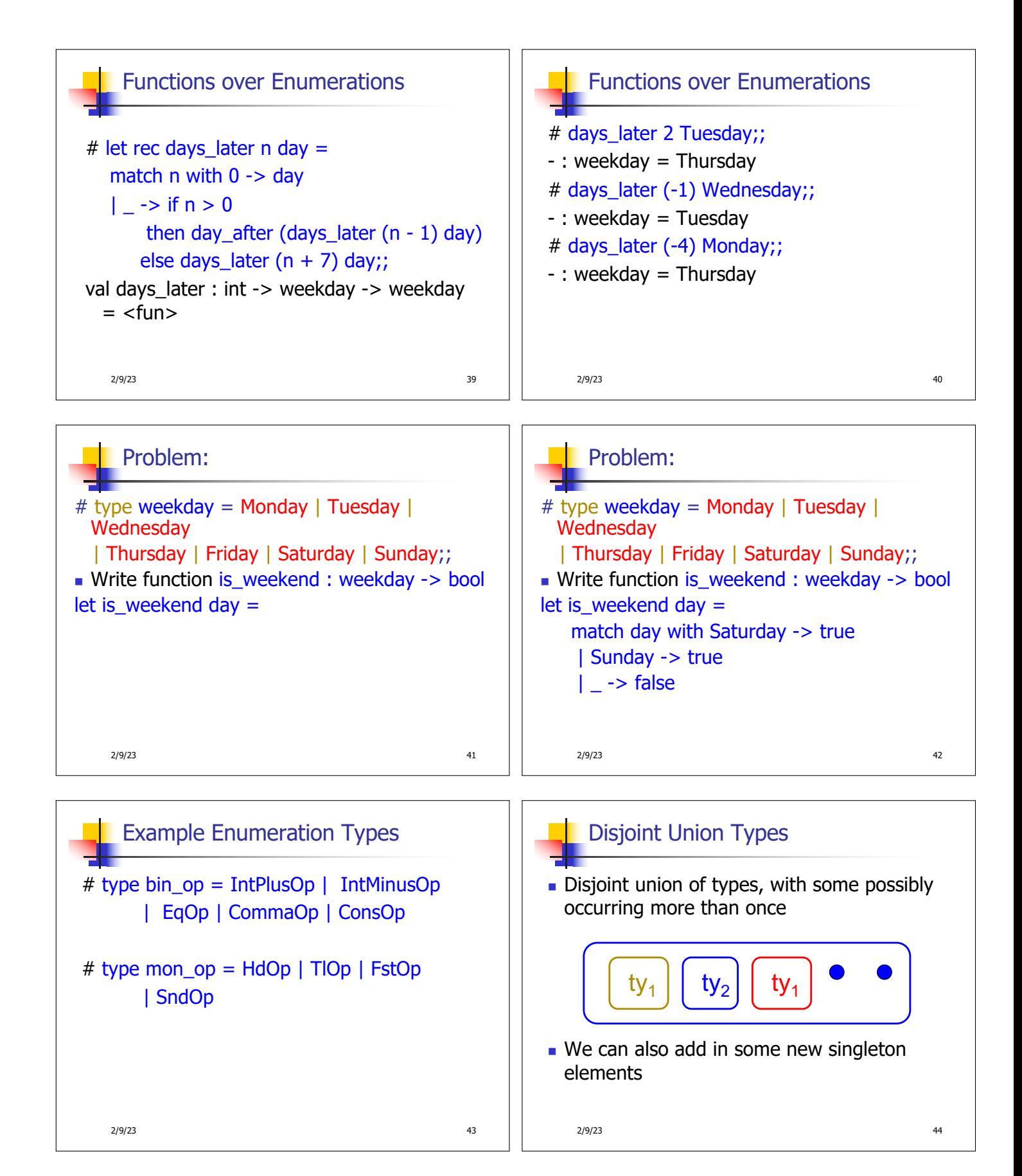

![](_page_7_Figure_0.jpeg)

![](_page_8_Figure_0.jpeg)

![](_page_8_Figure_1.jpeg)

![](_page_8_Figure_2.jpeg)

![](_page_9_Figure_0.jpeg)